## **WEEKLY BLOCK SCHEDULER**

What kinds of blocks do you have throughout your week?

There are four kinds of blocks to create space for in your week: focus, social, admin, and recovery blocks. Additionally, it might be helpful to give each day a theme. Map out where your blocks and themes fall in the week - it may vary a bit each week, but defaults make getting stuff done easier.

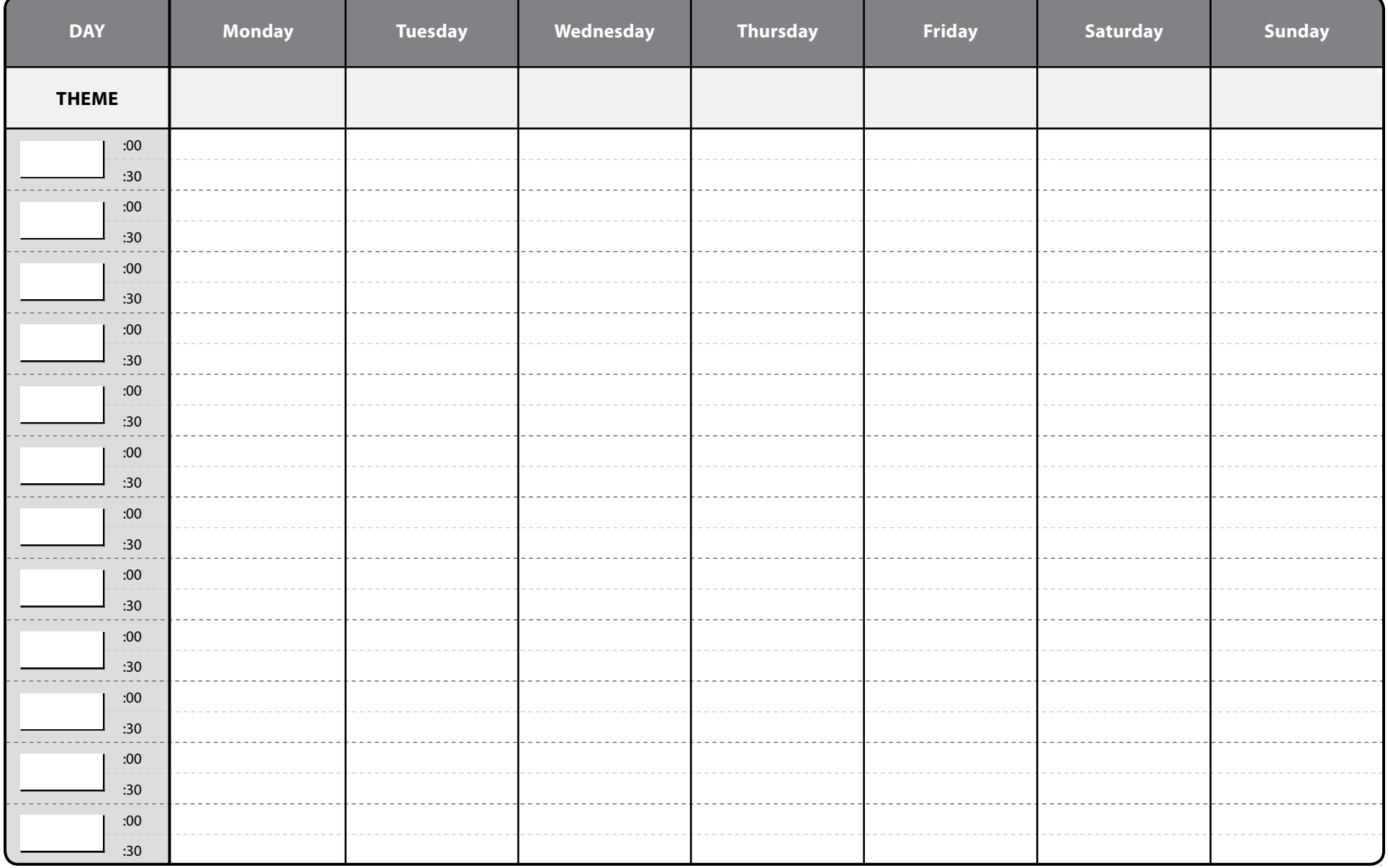